### Heimdal-Integration in eine OpenAFS-Umgebung

#### Andreas Haupt <[andreas.haupt@desy.de](mailto:andreas.haupt@desy.de)>

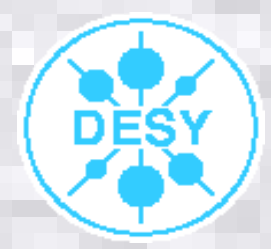

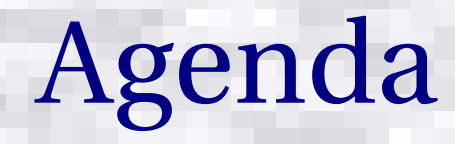

➢Kerberosimplementation in OpenAFS ➢Warum Kerberos5 ➢MIT vs. Heimdal ➢Software / Konfiguration ➢Migration

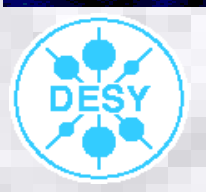

#### Kerberosimplementation in OpenAFS

- ➢Basiert auf Kerberos4
- ➢Implementation vor der Standardisierung
- ➢Modifikationen:
	- ➢ String2Key Methode
	- ➢ Keine Adressverifikation von Tickets
	- ➢ TGT wird normalerweise verworfen

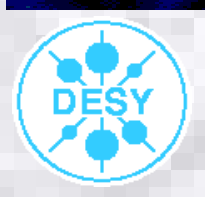

#### Kerberosimplementation in OpenAFS

#### ➢Weitere Besonderheiten:

- ➢ Dynamisches Master / Slavekonzept der Datenbankserver
- **»** Mehrere Principals im Ticket-Cache möglich
- ➢ Automatisches Principallocking
- ➢ Sperren von Principals für Administrator unmöglich

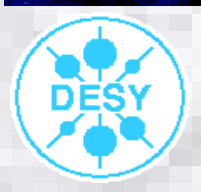

#### Warum Kerberos5

- ➢Höhere Sicherheit:
	- ➢ Längere Schlüssel möglich
	- ➢ Preauthentication
	- ▸ String2Key-Methode
	- ➢ Replay Cache (nur MIT)

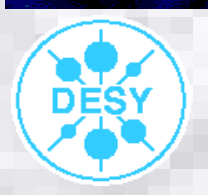

#### Warum Kerberos5

- **►Mehr Software Kerberos5-fähig (GSSAPI)** ➢Zusätzliche Features in Tickets:
	- ➢ Erneuerbare, weiterleitbare, vordatierbar
	- ➢ Längere Lebenszeiten

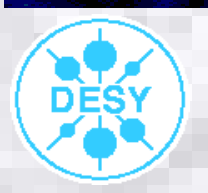

### MIT vs. Heimdal

#### ➢Vorteile MIT:

- ➢ Gute Dokumentation
- ➢ Viele Features, die in Heimdal noch fehlen
- ➢ Softwareunterstützung
- ➢Nachteile MIT:
	- ➢ AFS Integration nur über Zusatzkit
	- ➢ Keine völlig freie Distribution

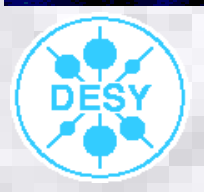

## MIT vs. Heimdal

#### ➢Vorteile Heimdal:

- ➢ Perfekt für die Integration in OpenAFS geeignet
- ➢ Datenbankpropagierung in Echtzeit
- ➢Nachteile Heimdal:
	- ➢ Spärliche Dokumentation
	- ➢ Fehlende Features

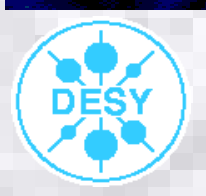

Heimdal-Integration in eine OpenAFS-Umgebung Andreas Haupt

# Migration

- ➢Kompilation der nötigen Software
- ➢Start Testserver / Initialisierung der Realm
- ➢Funktionalitätschecks
- **∗Konvertierung der AFS KA-Datenbank**
- ➢Konfiguration der Realm
- ➢Paralleler Probebetrieb
- **Abschaltung KA-Server**

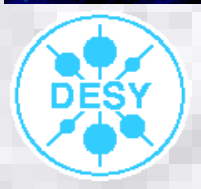

### Software

➢Kerberos4 Unterstützung in Heimdal / MIT ➢ Abwärtskompatibilität **> Für Heimdal KTH-Krb4 Bibliotheken nötig** ➢Heimdal gegen OpenSSL 0.9.6 binden

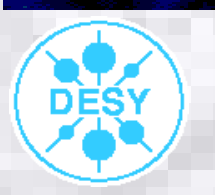

# Software

#### ➢Administration durch Perlskripte

- ➢ AFS Module von Norbert Grüner:
	- > http://www.mpa-garching.mpg.de/~nog/perl/AFS-2.03.tar.gz
- ➢ Heimdal::Kadm5:
	- > ftp://ftp.su.se/pub/users/leifj/Heimdal-Kadm5-0.2.tar.gz
	- ➢ Viele Dinge funktionieren (noch) nicht

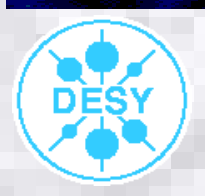

### Software

#### ➢ARC:

- ➢ Altes arc (CERN) benutzt Kerberos4
- **▶ K5-arc von Alf Wachsmann funktioniert, aber** Verschlüsselungsprobleme
- **PERI-SASL Server in Arbeit > Neuer Perl-SASL Server in Arbeit**

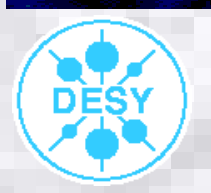

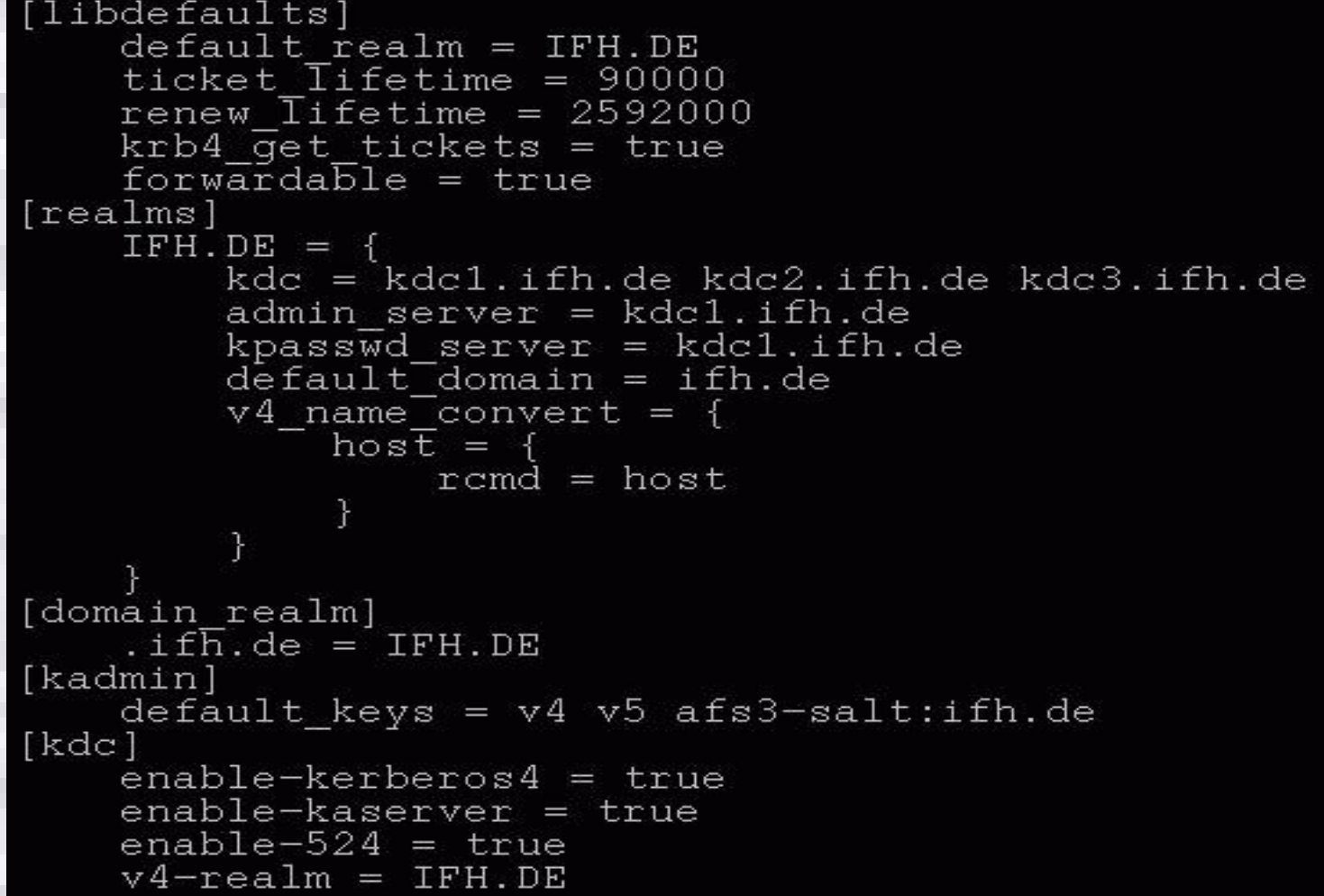

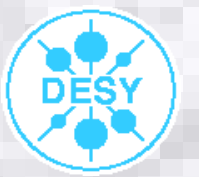

# Initialisierung der Realm

#### ➢Initialisierung: # kadmin -l init <REALM> # kadmin -l add testuser ➢Testen des Principals # kinit testuser

# klist

....

Credentials cache: [FILE:/tmp/krb5cc\\_0](file:///../tmp/krb5cc_0)

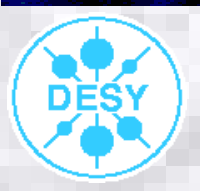

Heimdal-Integration in eine OpenAFS-Umgebung Andreas Haupt 14

# Initialisierung der Realm

- ➢Setzen eines Master Keys:
	- # kstash
- **≻Heimdalsync konvertiert AFS-Datenbank** 
	- ➢ Von Wolfgang Friebel (FTP Server)
	- ➢ Konvertierung mittels hprop
	- ➢ Vergleich mit kadmin l dump
	- **> Änderungen in merge-Datei**
	- **Example 1 merge <merge-Datei>**

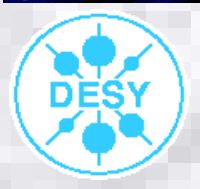

#### ➢PAM:

- ➢ pam\_krb5afs (Version 1.3rc7) von Balazs Gal
- ➢ kdm, ssh, Bildschirmschoner, ...
- ➢ Auf Solaris teilweise mit Problemen
- ➢ Probleme beim Binden mit statischen Bibliotheken (libtool)

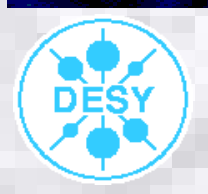

#### ➢OpenSSH:

- ➢ Version 3.6.1p1 mit Patches (FTP Server)
	- ➢ Kerberos5/4, AFS über Protokoll 1
- ➢ Version 3.7.1p2 ohne direkte AFS/Krb4 Unterstützung
	- ➢ GSSAPI über Protokoll 2
- ➢ Automatisches Verteilen der host/<name> Principals

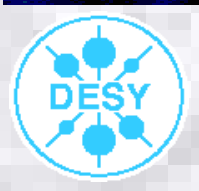

- ➢Ticket/Tokenforwarding in OpenSSH bis Version 3.6.1p2:
	- ➢ /etc/ssh/sshd\_config: KerberosAuthentication yes KerberosTgtPassing yes AFSTokenPassing yes
	- ➢ /etc/ssh/ssh\_config KerberosAuthentication yes KerberosTgtPassing yes AFSTokenPassing yes

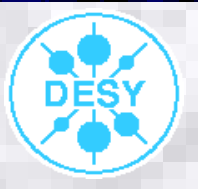

- ➢Ticketforwarding in OpenSSH ab 3.7:
	- ➢ /etc/ssh/sshd\_config: GSSAPIAuthentication yes
	- ➢ /etc/ssh/ssh\_config GSSAPIAuthentication yes GSSAPIDelegateCredentials yes
	- **EXTS-Token erneut aus TGT generieren (PAM?)**

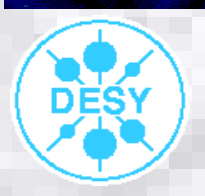

#### ➢DNS:

- ➢ Alias für KDC empfehlenswert
- ➢ \_kerberos.udp.IFH.DE. IN SRV 0 0 88 kdc1.ifh.de.
- ➢ \_kerberos.tcp.IFH.DE. IN SRV 0 0 88 kdc1.ifh.de.
- ➢Router:
	- ➢ Port 88, 750, 4444 für die Welt öffnen

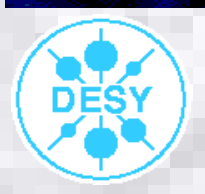

# Migration

- Probebetrieb auf Nicht-AFS-Server (kdc, kadmind)
- **ERegelmäßiger Dump der KA-Datenbank** 
	- **Problem: TGS-Key**
- ➢Umstellung Einzelner Hosts
	- ➢ krb5.conf, SSH, PAM

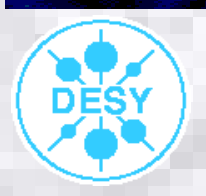

# Migration

**Abschaltung KA-Server** ➢ kdc auf Testserver läuft weiter **Examed, ... unter bos-Aufsicht stellen** ➢Aliasnamen umhängen ➢kdc auf Testserver abschalten

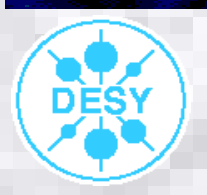

# Zusammenfassung

- **EXerberos5-fähige Dienste in IFH.DE** 
	- ➢ OpenSSH
	- ➢ IMAP (über SASL GSSAPI)
	- ➢ VAMOS (Konfigurationstool)

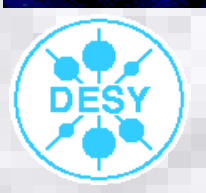

#### Links

#### ➢Dieser Vortrag:

> /afs/ifh.de/project/AFS/AFS-Workshop-2003/Talks/

#### ➢Meine Diplomarbeit:

> http://www-zeuthen.desy.de/~ahaupt/OpenAFS-Heimdal-Integration.pdf

#### ➢Patches, etc.:

➢ ftp://ftp.ifh.de/pub/unix/kerberos/

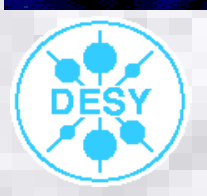

### Abschluß

# Vielen Dank für Ihre Aufmerksamkeit!

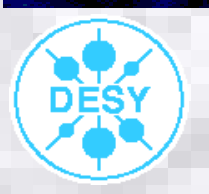

Heimdal-Integration in eine OpenAFS-Umgebung Andreas Haupt 25